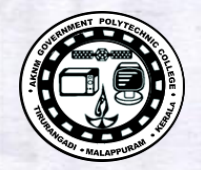

**[https://www.gptcthirurangadi.in](#page--1-0)**

 $TED (10) - 3069$ (REVISION — 2010)

Reg. No.  $131$ 

# DIPLOMA EXAMINATION IN ENGINEERING/TECHNOLOGY/ MANAGEMENT/COMMERCIAL PRACTICE — OCTOBER, 2018

#### OOP THROUGH JAVA

[*Time* : 3 hours

(Maximum marks : 100)

## $PART - A$

#### (Maximum marks: 10)

Marks

I Answer all questions in one or two sentences. Each question carries 2 marks.

- 1. What is the purpose of a constructor ?
- 2. What do you mean by private access specifier ?
- 3. In what all ways you can create a Thread ?
- 4. Give the use of new operator.
- 5. What will the Java interpreter do when it finds an error ? ( $5 \times 2 = 10$ )

### $PART - B$

### (Maximurn marks : 30)

II Answer any *five* of the following questions. Each question carries  $6$  marks.

- 1. Differentiate between class and objects with the help of a suitable example.
- 2. Explain the data types in java.
- 3. Write a java program to find the area of circle and rectangle using method overloading.
- 4. Illustrate multilevel inheritance with an example.
- 5. Write the naming conventions used for packages, give 2 examples.
- 6. Differentiate between Applet and stand-alone application.
- 7. Explain the use of FilelnputStream class with an example.  $(5 \times 6 = 30)$

 $F \equiv$ 

[r.r.o.

[251]

 $\Box$ 

### **[https://www.gptcthirurangadi.in](#page--1-1)**

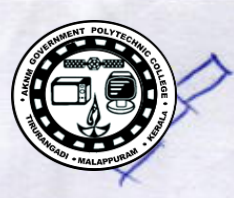

 $\overline{c}$ 

Marks

## PART — C<br>.

### (Maximum marks : 60)

(Answer one full question from each unit. Each full question carries 15 marks.)

## $Unit - 1$

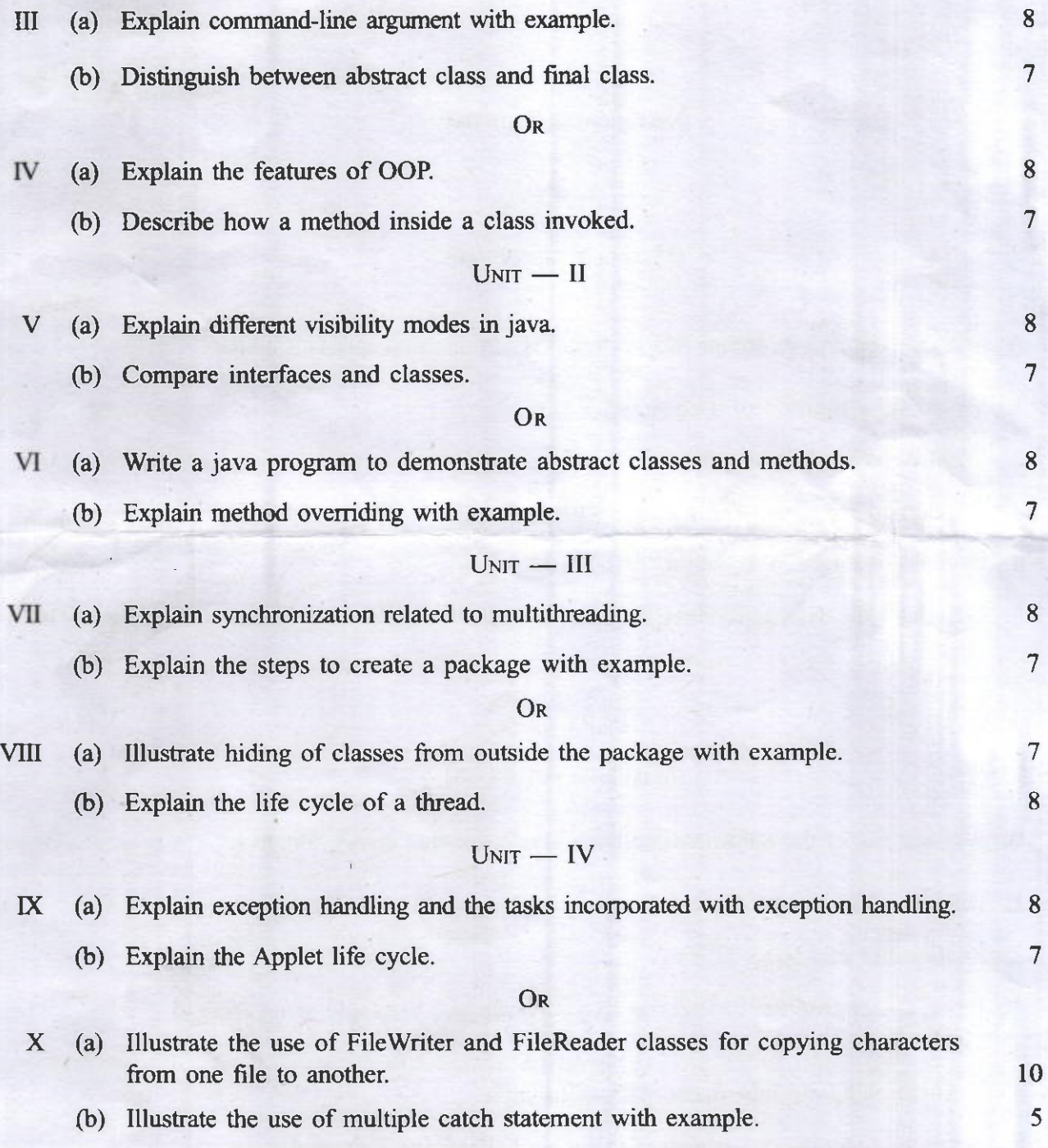